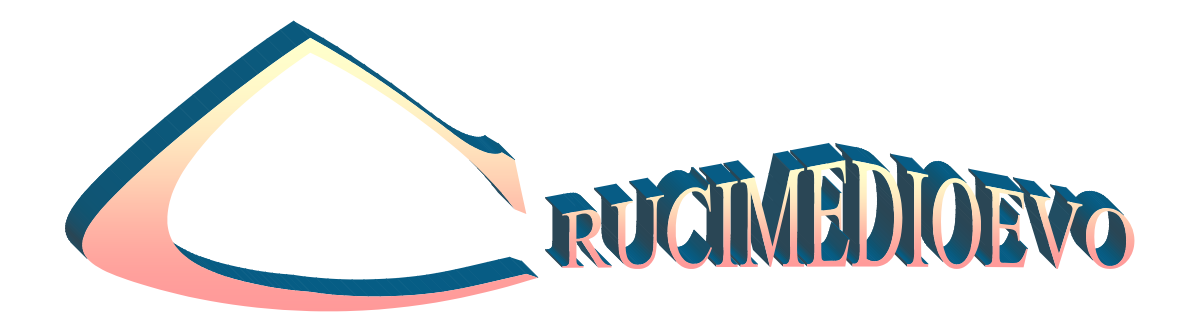

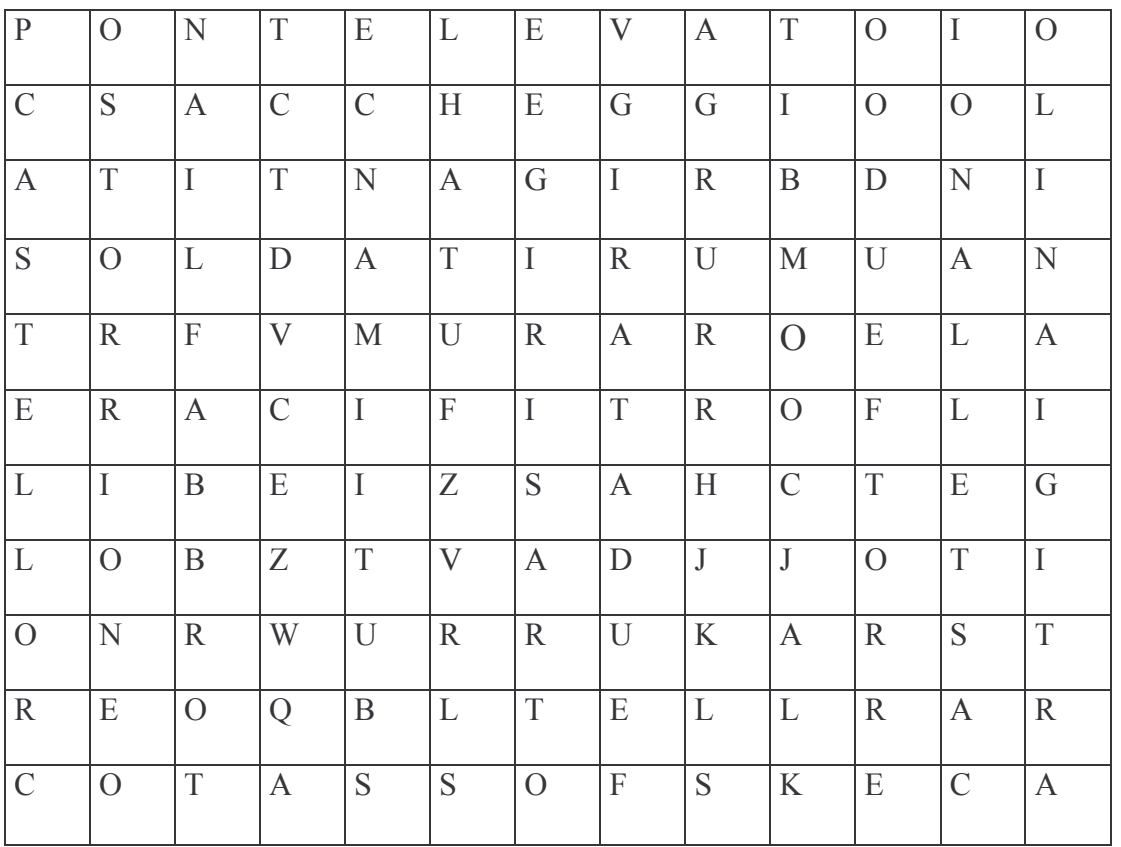

FORTIFICARE, FEUDO, SACCHEGGIO, FEUDATARI, ARCO, MURA, CASTELLO, FORTE, FOSSATO ,PONTE LEVATOIO, CASTELLANO, TORRIONE, ARTIGIANI, SERVI, SOLDATI, MURA, FABBRO, SARTO.,

## COSAFANNO I SERVIDELLA GLEBA???

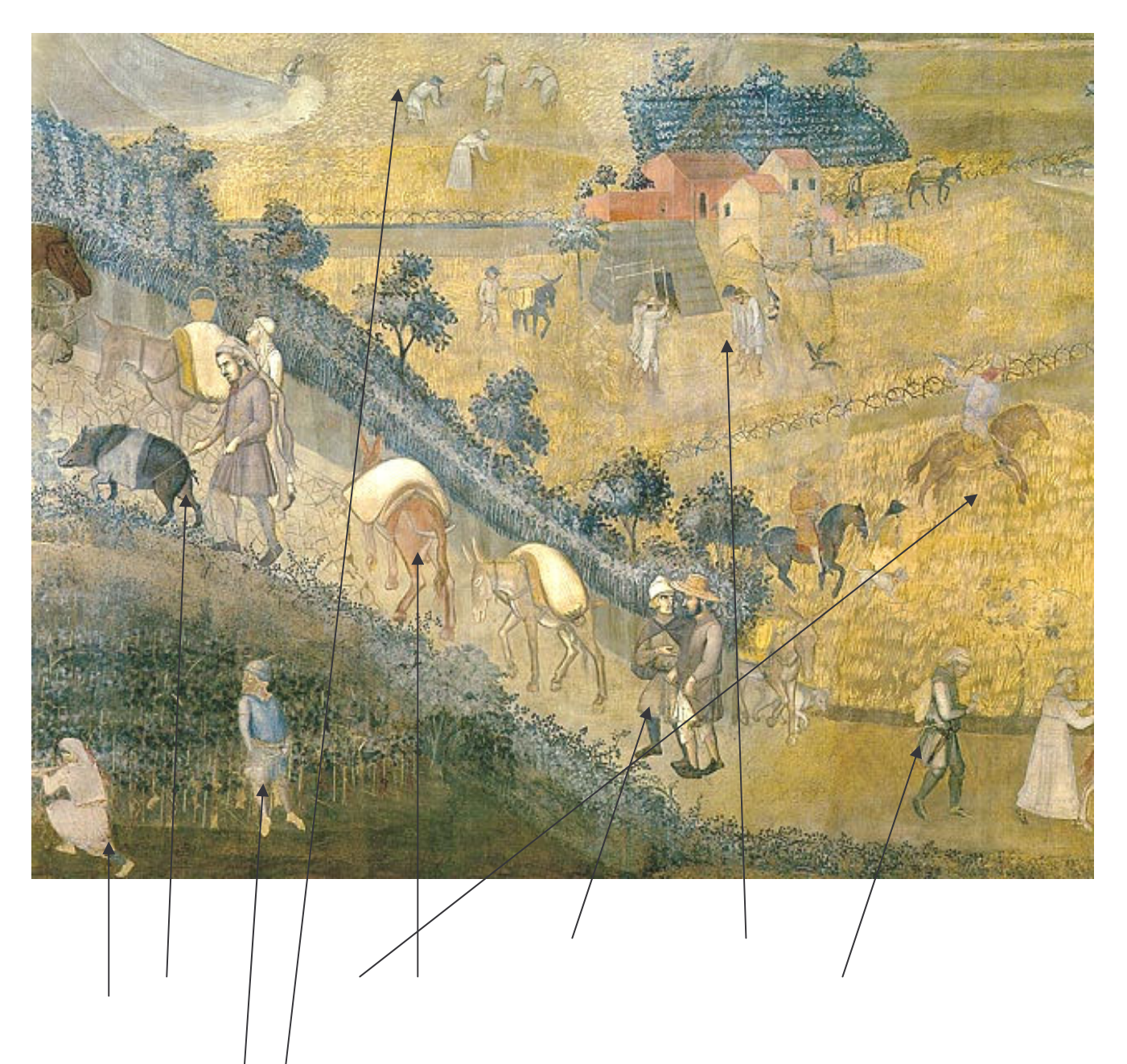

SCEGLI FRA I VERBI QUELLO PIU' ADATTO, E FORMA LE FRASI: **LAVORARE NELL'ORTO SORVEGLIARE PARLARE CAMMINARE** CONDURRE GLI ANIMALI MIETERE IL GRANO **FAR PASCOLARE IL MAIALE** ANDARE A CACCIA CON IL FALCONE BATTERE IL GRANO

![](_page_2_Figure_0.jpeg)

Dopo aver guardato la figura a pagina 40, collega con una freccia il numero con la parte del castello corrispondente:

![](_page_2_Picture_17.jpeg)

## 1PESTARE

![](_page_3_Picture_1.jpeg)

3 VANGARE

![](_page_3_Picture_3.jpeg)

![](_page_3_Picture_4.jpeg)

![](_page_3_Picture_5.jpeg)

5 MIELE

**6 MIETERE** 7GRANO

4 POTARE

8 PASCOLA

E ANCORA:

9 GLEBA, 10 TASSE, 11 CONTADINI

![](_page_3_Picture_34.jpeg)

## A. .... CACCIADI PAROLE

![](_page_4_Picture_1.jpeg)

![](_page_4_Picture_12.jpeg)

ARCO, BOSCO, CACCIARE, CAVALCARE, CAVALLO, CINGHIALI, FALCONE, LUPI, ORSI, PREDA, PRIVILEGIO, REDINI, RICCHI, SCUDIERO, SELLE, **SIGNORE,** 

![](_page_5_Picture_19.jpeg)

## Trova le definizioni e scrivile:

Esempio:

Orizzontali

1) Chi vive nel castello si chiama ...

10)Lo spazio vuoto dentro le mura del castello si chiama .....

11) Così è chiamato un gruppo di barbari che devasta tutto...

-VERTICALI-

![](_page_6_Picture_1.jpeg)